# Learning Object-Oriented Programming, Design and TDD with Pharo

Stéphane Ducasse

April 20, 2019

Copyright 2017 by Stéphane Ducasse.

The contents of this book are protected under the Creative Commons Attribution-ShareAlike 3.0 Unported license.

You are **free**:

- to Share: to copy, distribute and transmit the work,
- to Remix: to adapt the work,

Under the following conditions:

- Attribution. You must attribute the work in the manner specified by the author or licensor (but not in any way that suggests that they endorse you or your use of the work).
- Share Alike. If you alter, transform, or build upon this work, you may distribute the resulting work only under the same, similar or a compatible license.

For any reuse or distribution, you must make clear to others the license terms of this work. The best way to do this is with a link to this web page: http://creativecommons.org/licenses/by-sa/3.0/

Any of the above conditions can be waived if you get permission from the copyright holder. Nothing in this license impairs or restricts the author's moral rights.

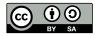

Your fair dealing and other rights are in no way affected by the above. This is a humanreadable summary of the Legal Code (the full license): http://creativecommons.org/licenses/by-sa/3.0/legalcode

Layout and typography based on the sbabook LATEX class by Damien Pollet.

# Contents

|      | Illustrations                                | ii |
|------|----------------------------------------------|----|
| 1    | A little expression interpreter              | 1  |
| 1.1  | Starting with constant expression and a test | 1  |
| 1.2  | Negation                                     | 2  |
| 1.3  | Adding expression addition                   | 3  |
| 1.4  | Multiplication                               | 4  |
| 1.5  | Stepping back                                | 5  |
| 1.6  | Negated as a message                         | 7  |
| 1.7  | Annoying repetition                          | 9  |
| 1.8  | Introducing Expression class                 | 10 |
| 1.9  | Class creation messages                      | 11 |
| 1.10 | Introducing examples as class messages       | 13 |
| 1.11 | Printing                                     | 14 |
| 1.12 | Revisiting negated message for Negation      | 17 |
| 1.13 | Introducing BinaryExpression class           | 18 |
| 1.14 | What did we learn                            | 21 |
| 1.15 | About hook methods                           | 22 |
| 1.16 | Variables                                    | 23 |
| 1.17 | Conclusion                                   | 27 |
|      |                                              |    |

#### Bibliography

# Illustrations

| 1-1  | A flat collection of classes (with a suspect duplication)          | 3  |
|------|--------------------------------------------------------------------|----|
| 1-2  | Expressions are composed of trees                                  | 5  |
| 1-3  | Evaluation: one message and multiple method implementations        | 6  |
| 1-4  | Code repetition is a bad smell.                                    | 9  |
| 1-5  | Introducing a common superclass                                    | 10 |
| 1-6  | printOn: and printString a "hooks and template"in action           | 15 |
| 1-7  | The message negated is overridden in the class ENegation           | 19 |
| 1-8  | Factoring instance variables.                                      | 20 |
| 1-9  | Factoring instance variables and behavior                          | 21 |
| 1-10 | Better design: Declaring an abstract method as a way to document a |    |
|      | hook method                                                        | 23 |
|      |                                                                    |    |

# CHAPTER

# A little expression interpreter

In this chapter you will build a small mathematical expression interpreter. For example you will be able to build an expression such as (3 + 4) \* 5 and then ask the interpreter to compute its value. You will revisit tests, classes, messages, methods and inheritance. You will also see an example of expression trees similar to the ones that are used to manipulate programs. For example, compilers and code refactorings as offered in Pharo and many modern IDEs are doing such manipulation with trees representing code. In addition, in the volume two of this book, we will extend this example to present the Visitor Design Pattern.

# 1.1 Starting with constant expression and a test

We start with constant expression. A constant expression is an expression whose value is always the same, obviously.

Let us start by defining a test case class as follows:

```
TestCase subclass: #EConstantTest
instanceVariableNames: ''
classVariableNames: ''
package: 'Expressions'
```

We decided to define one test case class per expression class and this even if at the beginning the classes will not contain many tests. It is easier to define new tests and navigate them.

Let us write a first test making sure that when we get a value, sending it the evaluate message returns its value.

```
EConstantTest >> testEvaluate
   self assert: (EConstant new value: 5) evaluate equals: 5
```

When you compile such a test method, the system should prompt you to get a class EConstant defined. Let the system drive you. Since we need to store the value of a constant expression, let us add an instance variable value to the class definition.

At the end you should have the following definition for the class EConstant.

```
Object subclass: #EConstant
instanceVariableNames: 'value'
classVariableNames: ''
package: 'Expressions'
```

We define the method value: to set the value of the instance variable value. It is simply a method taking one argument and storing it in the value instance variable.

```
EConstant >> value: anInteger
value := anInteger
```

You should define the method evaluate: it should return the value of the constant.

EConstant >> evaluate
 ... Your code ...

Your test should pass.

#### 1.2 Negation

Now we can start to work on expression negation. Let us write a test and for this define a new test case class named ENegationTest.

```
TestCase subclass: #ENegationTest
instanceVariableNames: ''
classVariableNames: ''
package: 'Expressions'
```

The test testEvaluate shows that a negation applies to an expression (here a constant) and when we evalute we get the negated value of the constant.

```
ENegationTest >> testEvaluate
  self assert: (ENegation new expression: (EConstant new value: 5))
     evaluate equals: -5
```

Let us execute the test and let the system help us to define the class. A negation defines an instance variable to hold the expression that it negates.

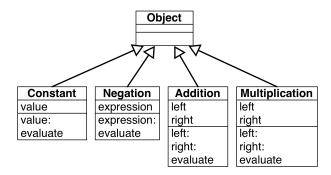

Figure 1-1 A flat collection of classes (with a suspect duplication).

```
Object subclass: #ENegation
instanceVariableNames: 'expression'
classVariableNames: ''
package: 'Expressions'
```

We define a setter method to be able to set the expression under negation.

ENegation >> expression: anExpression expression := anExpression

Now the evaluate method should request the evaluation of the expression and negate it. To negate a number the Pharo library proposes the message negated.

```
ENegation >> evaluate
... Your code ...
```

Following the same principle, we will add expression addition and multiplication. Then we will make the system a bit more easy to manipulate and revisit its first design.

# 1.3 Adding expression addition

To be able to do more than constant and negation we will add two extra expressions: addition and multiplication and after we will discuss about our approach and see how we can improve it.

To add an expression that supports addition, we start to define a test case class and a simple test.

```
TestCase subclass: #EAdditionTest
    instanceVariableNames: ''
    classVariableNames: ''
    package: 'Expressions'
```

A simple test for addition is to make sure that we add correctly two constants.

```
EAdditionTest >> testEvaluate
  | ep1 ep2 |
  ep1 := (EConstant new value: 5).
  ep2 := (EConstant new value: 3).
  self assert: (EAddition new right: ep1; left: ep2) evaluate
     equals: 8
```

You should define the class EAddition: it has two instance variables for the two subexpressions it adds.

```
EExpression subclass: #EAddition
instanceVariableNames: 'left right'
classVariableNames: ''
package: 'Expressions'
```

Define the two corresponding setter methods right: and left:.

Now you can define the evaluate method for addition.

```
EAddition >> evaluate ... Your code ...
```

To make sure that our implementation is correct we can also test that we can add negated expressions. It is always good to add tests that cover *different* scenario.

```
EAdditionTest >> testEvaluateWithNegation
  | ep1 ep2 |
  ep1 := ENegation new expression: (EConstant new value: 5).
  ep2 := (EConstant new value: 3).
  self assert: (EAddition new right: ep1; left: ep2) evaluate
     equals: -2
```

# 1.4 Multiplication

We do the same for multiplication: create a test case class named EMultiplicationTest, a test, a new class EMultiplication, a couple of setter methods and finally a new evaluate method. Let us do it fast and without much comments.

```
TestCase subclass: #EMultiplicationTest
  instanceVariableNames: ''
  classVariableNames: ''
  package: 'Expressions'
EMultiplicationTest >> testEvaluate
  | ep1 ep2 |
  ep1 := (EConstant new value: 5).
  ep2 := (EConstant new value: 3).
```

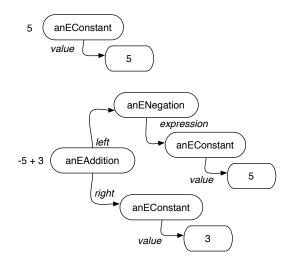

Figure 1-2 Expressions are composed of trees.

```
self assert: (EMultiplication new right: ep1; left: ep2) evaluate
    equals: 15
Object subclass: #EMultiplication
    instanceVariableNames: 'left right'
    classVariableNames: ''
    package: 'Expressions'
EMultiplication >> right: anExpression
    right := anExpression
EMultiplication >> left: anExpression
    left := anExpression
EMultiplication >> evaluate
    ... Your code ...
```

# 1.5 Stepping back

It is interesting to look at what we built so far. We have a group of classes whose instances can be combined to create complex expressions. Each expression is in fact a tree of subexpressions as shown in Figure 1-2. The figure shows two main trees: one for the constant expression 5 and one for the expression -5 + 3. Note that the diagram represents the number 5 as an object because in Pharo even small integers are objects in the same way the instances of EConstant are objects.

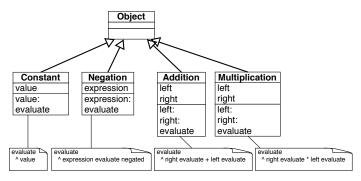

Figure 1-3 Evaluation: one message and multiple method implementations.

#### Messages and methods

The implementation of the evaluate message is worth discussing. What we see is that *different* classes understand the same message but execute different methods as shown in Figure 1-3.

**Important** A message represents an intent: it represents *what* should be done. A method represents a specification of *how* something should be executed.

What we see is that sending a message evaluate to an expression is making a choice among the different implementations of the message. This point is central to object-oriented programming.

**Important** Sending a message is making a choice among all the methods with the same name.

#### About common superclass

So far we did not see the need to have an inheritance hierarchy because there is not much to share or reuse. Now adding a common superclass would be useful to convey to the reader of the code or a future extender of the library that such concepts are related and are different variations of expression.

#### Design corner: About addition and multiplication model

We could have just one class called for example BinaryOperation and it can have an operator and this operator will be either the addition or multiplication. This solution can work and as usual having a working program does not mean that its design is any good. In particular having a single class would force us to start to write conditional based on the operator as follows

```
BinaryExpression >> evaluate
operator = #+
ifTrue: [ left evaluate + right evaluate ]
ifFalse: [ left evaluate * right evaluate]
```

There are ways in Pharo to make such code more compact but we do not want to use it at this stage. For the interested reader, look for the message perform: that can execute a method based on its name.

This is annoying because the execution engine itself is made to select methods for us so we want to avoid to bypass it using explicit condition. In addition when we will add power, division, subtraction we will have to have more cases in our condition making the code less readable and more fragile.

As we will see as a general message in this book, sending a message is making a choice between different implementations. Now to be able to choose we should have different implementations and this implies having different classes.

**Important** Classes represent choices whose methods can be selected in reaction to a message. Having many little classes is better than few large ones.

What we could do is to introduce a common superclass between EAddition and EMultiplication but keep the two subclasses. We will probably do it in the future

# 1.6 Negated as a message

Negating an expression is expressed in a verbose way. We have to create explicitly each time an instance of the class ENegation as shown in the following snippet.

ENegation new expression: (EConstant new value: 5)

We propose to define a message negated on the expressions themselves that will create such instance of ENegation. With this new message, the previous expression can be reduced too.

[(EConstant new value: 5) negated

#### negated message for constants

Let us write a test to make sure that we capture well what we want to get.

```
EConstantTest >> testNegated
  self assert: (EConstant new value: 6) negated evaluate equals: -6
```

And now we can simply implement it as follows:

#### negated message for negations

```
ENegationTest >> testNegationNegated
  self assert: (EConstant new value: 6) negated negated evaluate
    equals: 6
ENegation >> negated
    ^ ENegation new expression: self
```

This definition is not the best we can do since in general it is a bad practice to hardcode the class usage inside the class. A better definition would be

But for now we keep the first one for the sake of simplicity

#### negated message for additions

We proceed similarly for additions.

```
EEAdditionTest >> testNegated
  | ep1 ep2 |
  ep1 := EConstant new value: 5.
  ep2 := EConstant new value: 3.
  self assert: (EAddition new right: ep1; left: ep2) negated
    evaluate equals: -8
EAddition >> negated
  Your code
```

#### negated message for multiplications

We proceed similarly for multiplications.

```
EMultiplicationTest >> testEvaluateNegated
  | ep1 ep2 |
  ep1 := EConstant new value: 5.
  ep2 := EConstant new value: 3.
  self assert: (EMultiplication new right: ep1; left: ep2) negated
     evaluate equals: -15
EMultiplication >> negated
   ... Your code ...
```

#### 1.7 Annoying repetition

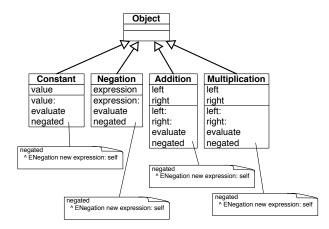

Figure 1-4 Code repetition is a bad smell.

Now all your tests should pass. And it is a good moment to save your package.

# 1.7 Annoying repetition

Let us step back and look at what we have. We have a working situation but again object-oriented design is to bring the code to a better level.

Similarly to the situation of the evaluate message and methods we see that the functionality of negated is distributed over different classes. Now what is annoying is that we repeat the exact *same* code over and over and this is not good (see Figure 1-4). This is not good because if tomorrow we want to change the behavior of negation we will have to change it four times while in fact one time should be enough.

What are the solutions?

- We could define another class Negator that would do the job and each current classes would delegate to it. But it does not really solve our problem since we will have to duplicate all the message sends to call Negator instances.
- If we define the method negated in the superclass (Object) we only need one definition and it will work. Indeed, when we send the message negated to an instance of EConstant or EAddition the system will not find it locally but in the superclass Object. So no need to define it four times but only one in class Object. This solution is nice because it reduces the number of similar definitions of the method negated but it is not good because even if in Pharo we can add methods to the class Object this is not a good practice. Object is a class

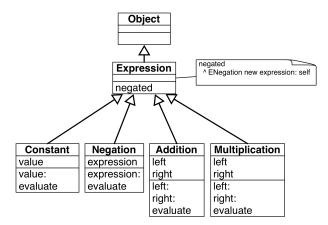

Figure 1-5 Introducing a common superclass.

shared by the entire system so we should take care not to add behavior only making sense for a single application.

• The solution is to introduce a new superclass between our classes and the class Object. It will have the same property than the solution with Object but without polluting it (see Figure 1-5). This is what we do in the next section.

#### 1.8 Introducing Expression class

Let us introduce a new class to obtain the situation depicted by Figure 1-5. We can simply do it by adding a new class:

```
Object subclass: #EExpression
instanceVariableNames: ''
classVariableNames: ''
package: 'Expressions'
```

and changing all the previous definitions to inherit from EExpression instead of Object. For example the class EConstant is then defined as follows.

```
EExpression subclass: #EConstant
instanceVariableNames: 'value'
classVariableNames: ''
package: 'Expressions'
```

We can also use for the first transformation the class refactoring *Insert superclass*. Refactorings are code transformations that do not change the behavior of a program. You can find it under the refactorings list when you bring the menu on the classes. Now it is only useful for the first changes. Once the classes EConstant, ENegation, EAddition, and EMultiplication are subclasses of EEXpression, we should focus on the method negated. Now the method refactoring *Push up* will really help us.

- Select the method negated in one of the classes
- Select the refactoring Push up

The system will define the method negated in the superclass (EExpression) and remove all the negated methods in the classes. Now we obtain the situation described in Figure 1-5. It is a good moment to run all your tests again. They should all pass.

Now you could think that we can introduce a new class named Arithmetic-Expression as a superclass of EAddition and EMultiplication. Indeed this is something that we could do to factor out common structure and behavior between the two classes. We will do it later because this is basically just a repetition of what we have done.

## 1.9 Class creation messages

Until now we always sent the message new to a class followed by a setter method as shown below.

```
EConstant new value: 5
```

We would like to take the opportunity to show that we can define simple **class** methods to improve the class instance creation interface. In this example it is simple and the benefits are not that important but we think that this is a nice example. With this in mind the previous example can now be written as follows:

EConstant value: 5

Notice the important difference that in the first case the message is sent to the newly created instance while in the second case it is sent to the class it-self.

To define a class method is the same as to define an instance method (as we did until now). The only difference is that using the code browser you should click on the classSide button to indicate that you are defining a method that should be executed in response to a message sent to a class itself.

#### Better instance creation for constants

Define the following method on the class EConstant. Notice the definition now use EConstant class and not just EConstant to stress that we are defining the class method.

Now define a new test to make sure that our method works correctly.

```
EConstantTest >> testCreationWithClassCreationMessage
  self assert: (EConstant value: 5) evaluate equals: 5
```

#### Better instance creation for negations

We do the same for the class ENegation.

```
ENegation class >> expression: anExpression
  ... Your code ...
```

We write of course a new test as follows:

```
ENegationTest >> testEvaluateWithClassCreationMessage
  self assert: (ENegation expression: (EConstant value: 5)) evaluate
    equals: -5
```

#### Better instance creation for additions

For the addition we add a class method named left:right: taking two arguments

Of course, since we are addicted to tests, we add a new test.

```
EEAdditionTest >> testEvaluateWithClassCreationMessage
  | ep1 ep2 |
  ep1 := EConstant constant5.
  ep2 := EConstant constant3.
  self assert: (EAddition left: ep1 right: ep2) evaluate equals: 8
```

#### Better instance creation for multiplications

We let you do the same for the multiplication.

```
EMultiplication class >> left: anExp right: anExp2
... Your code ...
```

And another test to check that everything is ok.

```
EMultiplicationTest >> testEvaluateWithClassCreationMessage
  | ep1 ep2 |
  ep1 := EConstant new value: 5.
  ep2 := EConstant new value: 3.
  self assert: (EMultiplication new left: ep1; right: ep2) evaluate
     equals: 15
```

Run your tests! They should all pass.

#### 1.10 Introducing examples as class messages

As you saw when writing the tests, it is quite annoying to repeat all the time the expressions to get a given tree. This is especially the case in the tests related to addition and multiplication as the one below:

```
EEAdditionTest >> testNegated
  | ep1 ep2 |
  ep1 := EConstant new value: 5.
  ep2 := EConstant new value: 3.
  self assert: (EAddition new right: ep1; left: ep2) negated
      evaluate equals: -8
```

One simple solution is to define some class methods returning typical instances of their classes. To define a class method remember that you should click the class side button.

```
EConstant class >> constant5

^ self new value: 5

EConstant class >> constant3

^ self new value: 3
```

This way we can define the test as follows:

```
EEAdditionTest >> testNegated
  | ep1 ep2 |
  ep1 := EConstant constant5.
  ep2 := EConstant constant3.
  self assert: (EAddition new right: ep1; left: ep2) negated
      evaluate equals: -8
```

The tools in Pharo support such a practice. If we tag a class method with the special annotation <sampleInstance> the browser will show a little icon on the side and when we click on it, it will open an inspector on the new instance.

```
EConstant class >> constant3
  <sampleInstance>
    self new value: 3
```

using the same idea we defined the following class methods to return some examples of our classes.

```
EMultiplication class >> fiveTimesThree
  <sampleInstance>
  | ep1 ep2 |
  ep1 := EConstant constant5.
  ep2 := EConstant constant3.
     ^ EMultiplication new left: ep1 ; right: ep2
```

What is nice with such examples is that

- they help documenting the class by providing objects that we can directly use,
- they support the creation of tests by providing objects that can serve as input for tests,
- they simplify the writing of tests.

So think to use them.

#### 1.11 Printing

It is quite annoying that we cannot really see an expression when we inspect it. We would like to get something better than 'aEConstant' and 'anEAddition' when we debug our programs. To display such information the debugger and inspector send to the objects the message printString which by default just prefix the name of the class with 'an' or 'a'.

Let us change this situation. For this, we will specialize the method printOn: aStream. The message printOn: is called on the object when a program or the system send to the object the message printString. From that perspective printOn: is a system customization point that developers can take advantage to enhance their programming experience.

Note that we do not redefine the method printString because it is more complex and printString is reused for all the objects in the system. We just have to implement the part that is specific to a given class. In objectoriented design jargon, printString is a template method in the sense that it sets up a context which is shared by other objects and it hosts hook methods which are program customization points. printOn: is a hook method. The term hook comes from the fact that code of subclasses are invoked in the hook place (see Figure 1-6).

The default definition of the method printOn: as defined on the class Object is the following: it grabs the class name and checks if it starts with a vowel or not and write to the stream the 'a/an class'. This is why by default we got 'anEConstant' when we printed a constant expression.

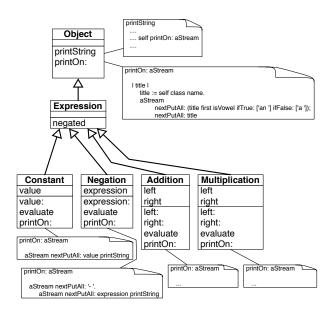

Figure 1-6 printOn: and printString a "hooks and template" in action.

```
Object >> printOn: aStream

"Append to the argument, aStream, a sequence of characters that

identifies the receiver."

| title |

title := self class name.

aStream

nextPutAll: (title first isVowel ifTrue: ['an '] ifFalse: ['a

']);

nextPutAll: title
```

#### A word about streams

A stream is basically a container for a sequence of objects. Once we get a stream we can either read from it or write to it. In our case we will write to the stream. Since the stream passed to printOn: is a stream expecting characters we will add characters or strings (sequence of characters) to it. We will use the messages: nextPut: aCharacter and nextPutAll: aS-tring. They add to the stream the arguments at the next position and following. We will guide you and it is simple. You can find more information on the chapter about Stream in the book: Pharo by Example available at http://books.pharo.org

#### **Printing constant**

Let us start with a test. Here we check that a constant is printed as its value.

```
EConstantTest >> testPrinting
  self assert: (EConstant value: 5) printString equals: '5'
```

The implementation is then simple. We just need to put the value converted as a string to the stream.

```
EConstant >> printOn: aStream
   aStream nextPutAll: value printString
```

#### **Printing negation**

For a negation we should first put a '-' and then recurvisely call the printing process on the negated expression. Remember that sending the message printString to an expression should return its string representation. At least until now it will work for constants.

```
(EConstant value: 6) printString
>>> '6'
```

Here is a possible definition

```
ENegation >> printOn: aStream
  aStream nextPutAll: '- '
  aStream nextPutAll: expression printString
```

By the way since all the messages are sent to the same object, this method can be rewritten as:

```
ENegation >> printOn: aStream
aStream
nextPutAll: '- ';
nextPutAll: expression printString
```

We can also define it as follows:

ENegation >> printOn: aStream
 aStream nextPutAll: '- '.
 expression printOn: aStream

The difference between the first solution and the alternate implementation is the following: In the solution using printString, the system creates two streams: one for each invocation of the message printString. One for printing the expression and one for printing the negation. Once the first stream is used the message printString converts the stream contents into a string and this new string is put inside the second stream which at the end is converted again as a string. So the first solution is not really efficient. With the second solution, only one stream is created and each of the method just put the needed string elements inside. At the end of the process, the single printString message converts it into a string.

#### **Printing addition**

Now let us write yet another test for addition printing.

```
EAdditionTest >> testPrinting
  self assert: (EAddition fivePlusThree) printString equals: '( 5 +
    3 )'.
  self assert: (EAddition fivePlusThree) negated printString equals:
    '- ( 5 + 3 )'
```

Printing an addition is: put an open parenthesis, print the left expression, put ' + ', print the right expression and put a closing parenthesis in the stream.

```
EAddition >> printOn: aStream
... Your code ...
```

#### **Printing multiplication**

And now we do the same for multiplication.

```
EMultiplicationTest >> testPrinting
  self assert: (EMultiplication fiveTimesThree) negated printString
  equals: '- ( 5 * 3 )'
EMultiplication >> printOn: aStream
  ... Your code ...
```

# 1.12 **Revisiting negated message for Negation**

Now we can go back on negating an expression. Our implementation is not nice even if we can negate any expression and get the correct value. If you look at it carefully negating a negation could be better. Printing a negated negation illustrates well the problem: we get two minuses instead of none.

```
(EConstant value: 11) negated
>> '- 11'
(EConstant value: 11) negated negated
>> '- - 11'
```

A solution could be to change the printOn: definition and to check if the expression that is negated is a negation and in such case to not emit the minus. Let us say it now, this solution is not nice because we do not want to write code that depends on explicitly checking if an object is of a given class. Remember we want to send message and let the object do some actions.

A good solution is to *specialize* the message negated so that when it is sent to a *negation* it does not create a new negation that points to the receiver but instead returns the expression itself, otherwise the method implemented in EExpression will be executed. This way the trees created by a negated message can never have negated negation but the arithmetic values obtained are correct. Let us implement this solution, we just need to implement a different version of the method negated for ENegation.

Let us write a test! Since evaluating a single expression or a double negated one gives the same results, we need to define a structural test. This is what we do with the expression exp negated class = ENegation below.

```
NegationTest >> testNegatedStructureIsCorrect
  | exp |
  exp := EConstant value: 11.
  self assert: exp negated class = ENegation.
  self assert: exp negated negated equals: exp.
```

Now you should be able to implement the negated message on ENegation.

ENegation >> negated
 ... Your code ...

#### Understanding method override

When we send a message to an object, the system looks for the corresponding method in the class of the receiver then if it is not defined there, the lookup continues in the superclass of the previous class.

By adding a method in the class ENegation, we created the situation shown in Figure 1-7. We said that the message negated is overridden in ENegation because for instances of ENegation it hides the method defined in the superclass EExpression.

It works the following:

- When we send the message negated to a constant, the message is not found in the class EConstant and then it is looked up in the class EExpression and it is found there and applied to the receiver (the instance of EConstant).
- When we send the message negated to a negation, the message is found in the class ENegation and executed on the negation expression.

## 1.13 Introducing BinaryExpression class

Now we will take a moment to improve our first design. We will factor out the behavior of EAddition and EMultiplication.

```
EExpression subclass: #EBinaryExpression
instanceVariableNames: ''
classVariableNames: ''
package: 'Expressions'
```

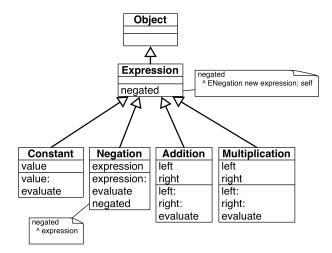

Figure 1-7 The message negated is overridden in the class ENegation.

```
EBinaryExpression subclass: #EAddition
instanceVariableNames: 'left right'
classVariableNames: ''
package: 'Expressions'
EBinaryExpression subclass: #EMultiplication
instanceVariableNames: 'left right'
classVariableNames: ''
package: 'Expressions'
```

Now we can use again a refactoring to pull up the instance variables left and right, as well as the methods left: and right:.

Select the class EMuplication, bring the menu and select in the Refactoring menu the instance variables refactoring *Push Up*. Then select the instance variables.

Now you should get the following class definitions, where the instance variables are defined in the new class and removed from the two subclasses.

```
EExpression subclass: #EBinaryExpression
instanceVariableNames: 'left right'
classVariableNames: ''
package: 'Expressions'
EBinaryExpression subclass: #EAddition
instanceVariableNames: ''
classVariableNames: ''
package: 'Expressions'
```

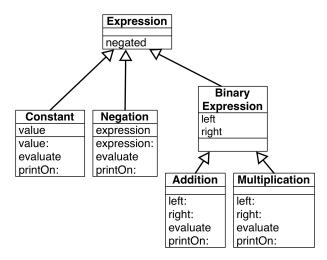

Figure 1-8 Factoring instance variables.

```
EBinaryExpression subclass: #EMultiplication
instanceVariableNames: ''
classVariableNames: ''
package: 'Expressions'
```

We should get a situation similar to the one of Figure 1-8. All your tests should still pass.

Now we can move the same way the methods. Select the method left: and apply the refactoring *Pull Up Method*. Do the same for the method right:.

#### Creating a template and hook method

Now we can look at the methods printOn: of additions and multiplications. They are really similar: Just the operator is changing. Now we cannot simply copy one of the definitions because it will not work for the other. But what we can do is to apply the same design point that implemented for printString and printOn:: we can create a template and hooks that will be specialized in the subclasses.

We will use the method printOn: as a template with a hook redefined in each subclass.

Let define the method printOn: in EBinaryExpression and remove the other ones from the two classes EAddition and EMultiplication.

```
EBinaryExpression >> printOn: aStream
  aStream nextPutAll: '( '.
  left printOn: aStream.
  aStream nextPutAll: ' + '.
```

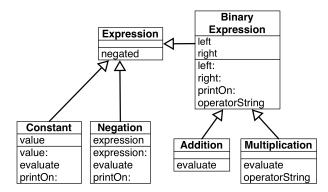

Figure 1-9 Factoring instance variables and behavior.

```
right printOn: aStream.
aStream nextPutAll: ' )'
```

Then you can do it manually or use the *Extract Method* Refactoring: This refactoring creates a new method from a part of an existing method and sends a message to the new created method: select the '+' inside the method pane and bring the menu and select the Extract Method refactoring, and when prompt give the name operatorString.

Here is the result you should get:

```
EBinaryExpression >> printOn: aStream
  aStream nextPutAll: '( '.
  left printOn: aStream.
  aStream nextPutAll: self operatorString.
  right printOn: aStream.
  aStream nextPutAll: ' )'
EBinaryExpression >> operatorString
  ^ ' + '
```

Now we can just redefine this method in the EMultiplication class to return the adequate string.

## 1.14 What did we learn

The introduction of the class EBinaryExpression is a rich experience in terms of lessons that we can learn.

• Refactorings are more than simple code transformations. Usually refactorings pay attention that their application does not change the behavior of programs. As we saw refactorings are powerful operations that really help doing complex operations in a few action.

- We saw that the introduction of a new superclass and moving instance variables or method to a superclass does not change the structure or behavior of the subclasses. This is because (1) for the state, the structure of an instance is based on the state of its class and all its superclasses, (2) the lookup starts in the class of the receiver and look in superclasses.
- While the method printOn: is by itself a hook for the method printString, it can also play the role of a template method. The method opera-torString reuses the context created by the printOn: method which acts as a template method. In fact each time we do a self send we create a hook method that subclasses can specialize.

# 1.15 About hook methods

When we introduced EBinaryExpression we defined the method operatorString as follows:

And you may wonder if it was worth to create a new method in the superclass and so that such one subclass redefines it.

#### Creating hooks is always good

First creating a hook is also a good idea. Because you rarely know how your system will be extended in the future. On this little example, we suggest you to add raising to power, division and this can be done with one class and two methods per new operator.

#### Avoid not documenting hooks

Second we could have just defined one method operatorString in each subclass and no method in the superclass EBinaryExpression. It would have worked because EBinaryExpression is not meant to have direct instances. Therefore there is no risk that a printOn: message is sent to one of its instance and cause an error because no method operatorString is found.

The code would have looked like the following:

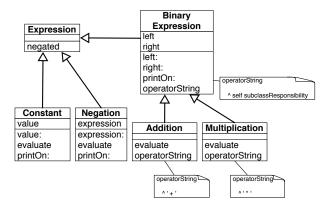

**Figure 1-10** Better design: Declaring an abstract method as a way to document a hook method.

Now such a design is not really good because as potential extenders, developers will have to guess reading the subclass definitions that they should also define a method operatorString. A better solution in that case is to define an *abstract* method in the superclass as follows:

Using the message subclassResponsibility declares that a method is abstract and does nothing except forcing its redefinition: subclasses should redefine it explicitly. Using such an approach we get the final situation represented in Figure 1-10.

In the solution presented before (section 1.13) we decided to go for the simplest solution and it was to use one of the default value (' + ') as a default definition for the hook in the superclass EExpression. It was not a good solution and we did it on purpose to be able to have this discussion. It was not a good solution since it was using a specific subclass. It is better to define a default value for a hook in the superclass when this default value makes sense in the class itself.

Note that we could also define evaluate as an abstract method in EExpression to indicate clearly that each subclass should define an evaluate.

## 1.16 Variables

Up until now our mathematical expressions are rather limited. We only manipulate constant-based expressions. What we would like is to be able to manipulate variables too. Here is a simple test to show what we mean: we define a variable named 'x' and then we can later specify that 'x' should take a given value.

Let us create a new test class named EVariableTest and define a first test testValueOfx.

```
EVariableTest >> testValueOfx
self assert: ((EVariable new id: #x) evaluateWith: {#x -> 10}
asDictionary) equals: 10.
```

#### Some technical points

Let us explain a bit what we are doing with the expression  $\{\#x \rightarrow 10\}$  as-Dictionary. We should be able to specify that a given variable name is associated with a given value. For this we create a dictionary: a dictionary is a data structure for storing keys and their associated value. Here a key is the variable and the value its associated value. Let us present some details first.

#### Dictionaries

A dictionary is a data structure containing pairs (key value) and we can access the value of a given key. It can use any object as key and any object as values. Here we simply use a symbol #x since symbols are unique within the system and as such we are sure that we cannot have two keys looking the same but having different values.

```
| d |
d := Dictionary new
    at: #x put: 33;
    at: #y put: 52;
    at: #z put: 98.
d at: y
>>> 52
```

The previous dictionary can be easily expressed more compactly using {#x -> 33 . #y -> 52 . #z -> 98} asDictionary.

```
{#x -> 33 . #y -> 52 . #z -> 98} asDictionary at: #y >>> 52
```

#### **Dynamic Arrays**

The expression { } creates a dynamic array. Dynamic arrays execute their expressions and store the resulting values.

{2 + 3 . 6 - 2 . 7-2 } >>> #(5 4 5)

#### Pairs

The expression  $#x \rightarrow 10$  creates a pair with a key and a value.

```
| p |
p := #x -> 10.
p key
>>> #x
p value
>>> 10
```

#### Back to variable expressions

If we go a step further, we want to be able to build more complex expressions where instead of having constants we can manipulate variables. This way we will be able to build more advanced behavior such as expression derivations.

```
EExpression subclass: #EVariable
instanceVariableNames: 'id'
classVariableNames: ''
package: 'Expressions'
EVariable >> id: aSymbol
id := aSymbol
EVariable >> printOn: aStream
aStream nexPutAll: id asString
```

What we see is that we need to be able to pass bindings (a binding is a pair key, value) when evaluating a variable. The value of a variable is the value of the binding whose key is the name of the variable.

```
EVariable >> evaluateWith: aBindingDictionary
^ aBindingDictionary at: id
```

Your tests should all pass at this point.

For more complex expressions (the ones that interest us) here are two tests.

```
EVariableTest >> testValueOfxInNegation
self assert: ((EVariable new id: #x) negated
evaluateWith: {#x -> 10} asDictionary) equals: -10
```

What the second test shows is that we can have an expression and given a different set of bindings the value of the expression will differ.

```
EVariableTest >> testEvaluateXplusY
  | ep1 ep2 add |
  ep1 := EVariable new id: #x.
  ep2 := EVariable new id: #y.
  add := EAddition left: ep1 right: ep2.
  self assert: (add evaluateWith: { #x -> 10 . #y -> 2 }
```

```
asDictionary) equals: 12.
self assert: (add evaluateWith: { #x -> 10 . #y -> 12 }
asDictionary) equals: 22
```

#### Non working approaches

A non working solution would be to add the following method to EExpression

However it does not work for at least the following reasons:

- It does not use its argument. It only works for trees composed out exclusively of constant.
- When we send a message evaluateWith: to an addition, this message is then turned into an evaluate message sent to its subexpression and such subexpression do not get an evaluateWith: message but an evaluate.

Alternatively we could add the binding to the variable itself and only provide an evaluate message as follows:

[(EVariable new id: #x) bindings: { #x -> 10 . #y -> 2 } asDictionary

But it fully defeats the purpose of what a variable is. We should be able to give different values to a variable embedded inside a complex expression.

#### The solution: adding evaluateWith:

We should transform all the implementations and message sends from evaluate to evaluateWith: Since this is a tedious task we will use the method refactoring Add Parameter. Since a refactoring applies itself on the complete system, we should be a bit cautious because other Pharo classes implement methods named evaluate and we do not want to impact them.

So here are the steps that we should follow.

- Select the Expression package
- Choose Browse Scoped (it brings a browser with only your package)
- Using this browser, select a method evaluate
- Select the Add Parameter refactoring: type evaluateWith: as method selector and proceed when prompted for a default value Dictionary new. This last expression is needed because the engine will rewrite all the messages evaluate but evaluateWith: Dictionary new.
- The system is performing many changes. Check that they only touch your classes and accept them all.

A test like the following one:

EConstant >> testEvaluate
 self assert: (EConstant constant5) evaluate equals: 5

is transformed as follows:

```
EConstant >> testEvaluate
  self assert: ((EConstant constant5) evaluateWith: Dictionary new)
    equals: 5
```

Your tests should nearly all pass except the ones on variables. Why do they fail? Because the refactoring transformed message sends evaluate but evaluateWith: Dictionary new and this even in methods evaluate.

This method should be transformed as follows: We should pass the binding to the argument of the evaluateWith: recursive calls.

Do the same for the multiplications.

# 1.17 Conclusion

This little exercise was full of learning potential. Here is a little summary of what we explained and we hope you understood.

- A message specifies an intent while a method is a named list of execution. We often have one message and a list of methods with the same name.
- Sending a message is finding the method corresponding to the message selector: this selection is based on the class of the object receiving the message. When we look for a method we start in the class of the receiver and go up the inheritance link.
- Tests are a really nice way to specify what we want to achieve and then to verify after each change that we did not break something. Tests do not prevent bugs but they help us building confidence in the changes we do by identifying fast errors.
- Refactorings are more than simple code transformations. Usually refactorings pay attention that their application does not change the behav-

ior of program. As we saw refactorings are powerful operations that really help doing complex operations in a few actions.

- We saw that the introduction of a new superclass and moving instance variables or method to a superclass does not change the structure or behavior of the subclasses. This is because (1) for the state, the structure of an instance is based on the state of its class and all its superclasses, (2) the lookup starts in the class of the receiver and look in superclasses.
- Each time we send a message, we create a potential place (a hook) for subclasses to get their code definition used in place of the superclass's one.

# Bibliography